## **Introduction to meta-analysis in Review Manager (RevMan).** 5.2

Xiaojin Yu

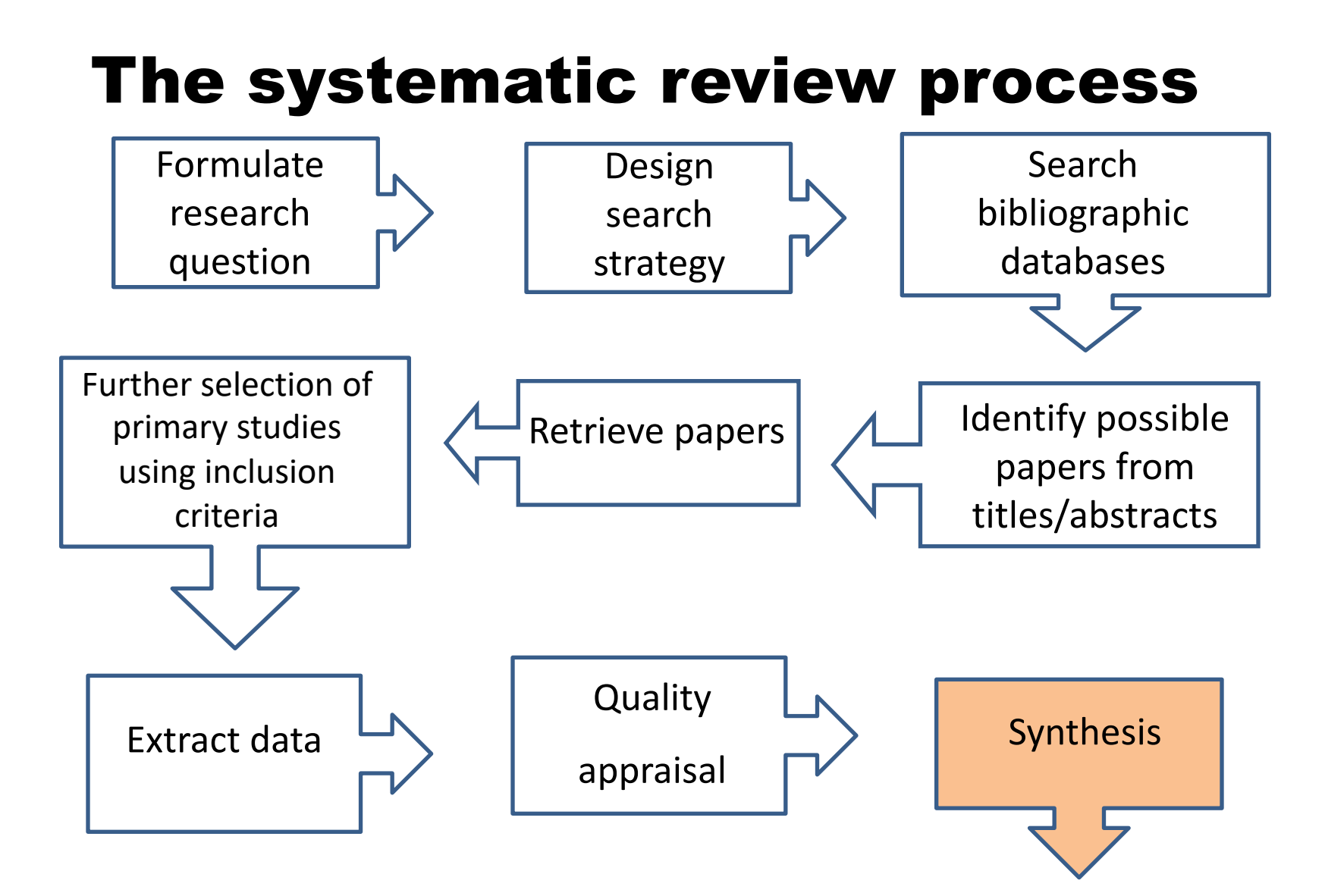

#### Session overview

- $\Box$  Open Revman
- $\Box$  Adding studies
- $\Box$  Add comparison
- $\Box$  Add outcome
- $\Box$  Data entry
- $\Box$  Conducting meta-analysis
- $\Box$  Generating plots and graphs

# Review Manager (RevMan)

- **D** A software FROM The Cochrane Collaboration for preparing and maintaining Cochrane reviews.
- $\Box$  RevMan facilitates preparation of protocols and full reviews
- $\Box$  It is most useful when you have formulated the question for the review and allows you to:
	- prepare the text,
	- build the tables showing the characteristics of studies and the comparisons in the review,
	- add study data,
	- perform meta-analyses and
	- present the results graphically.
- Download here: <http://ims.cochrane.org/revman/download>

#### Categorical data Example

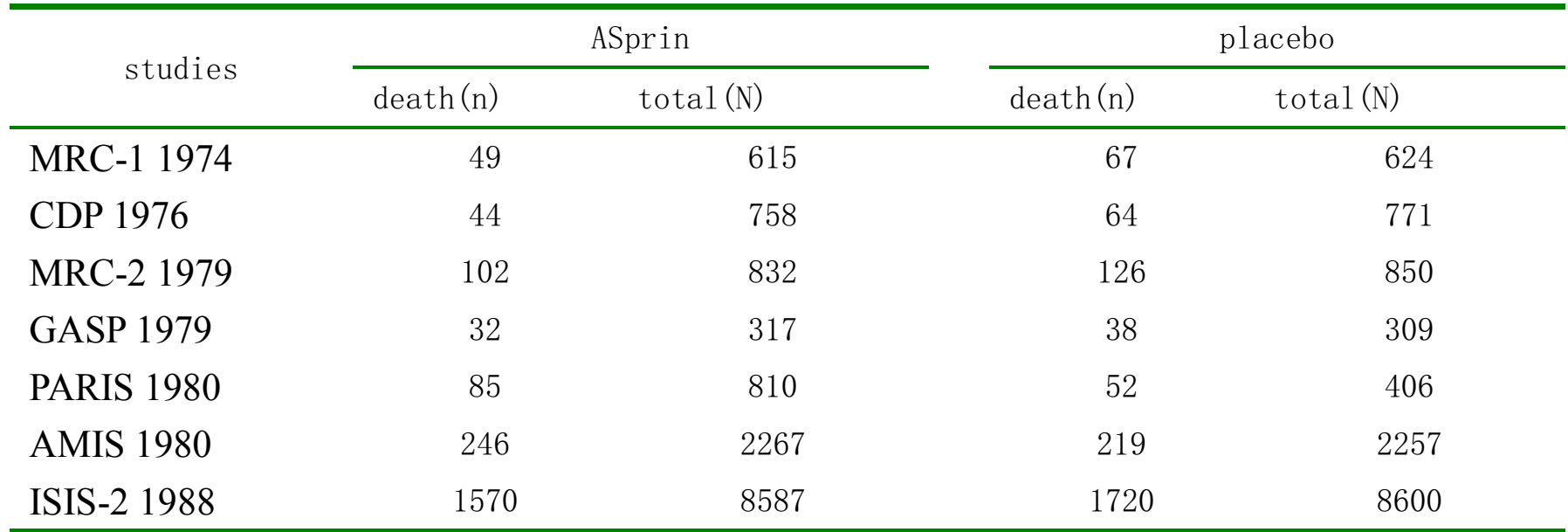

## RevMan5.2 tour

p**Building your review or protocol** p**Add studies** p**Assess studies** p**Data input**

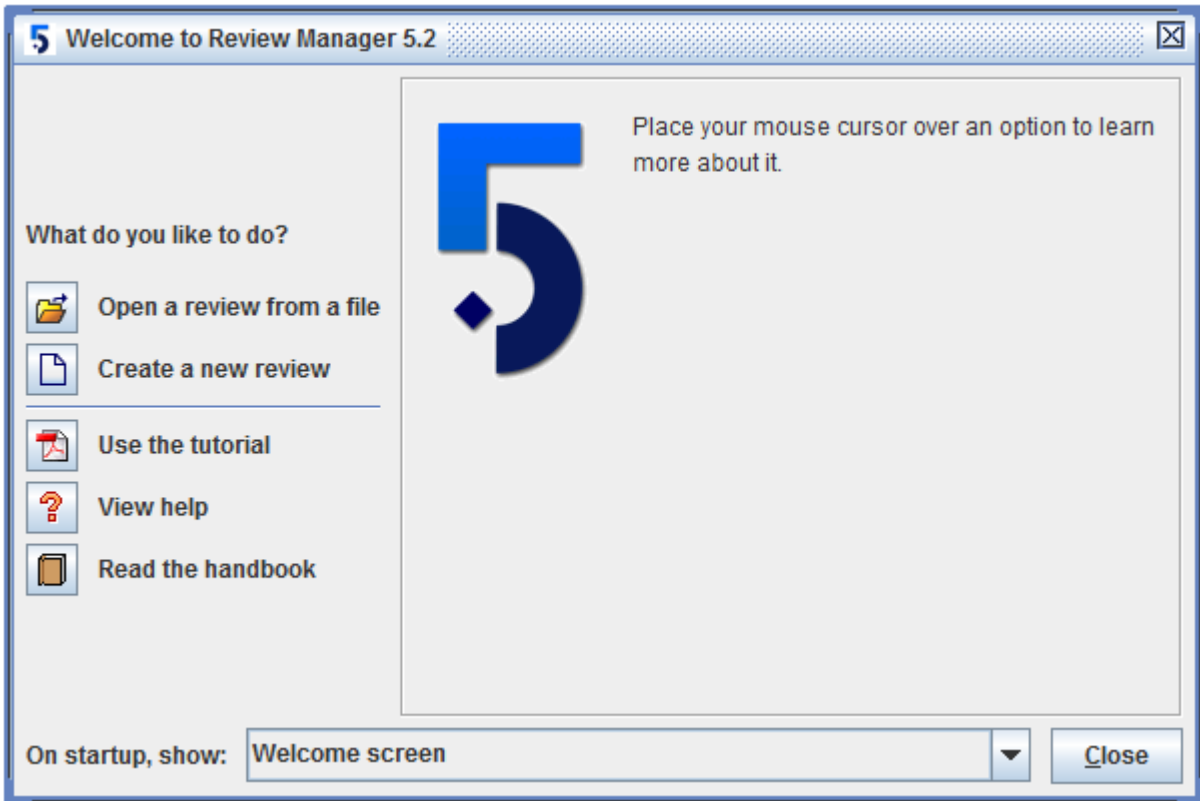

#### **Welcome page**

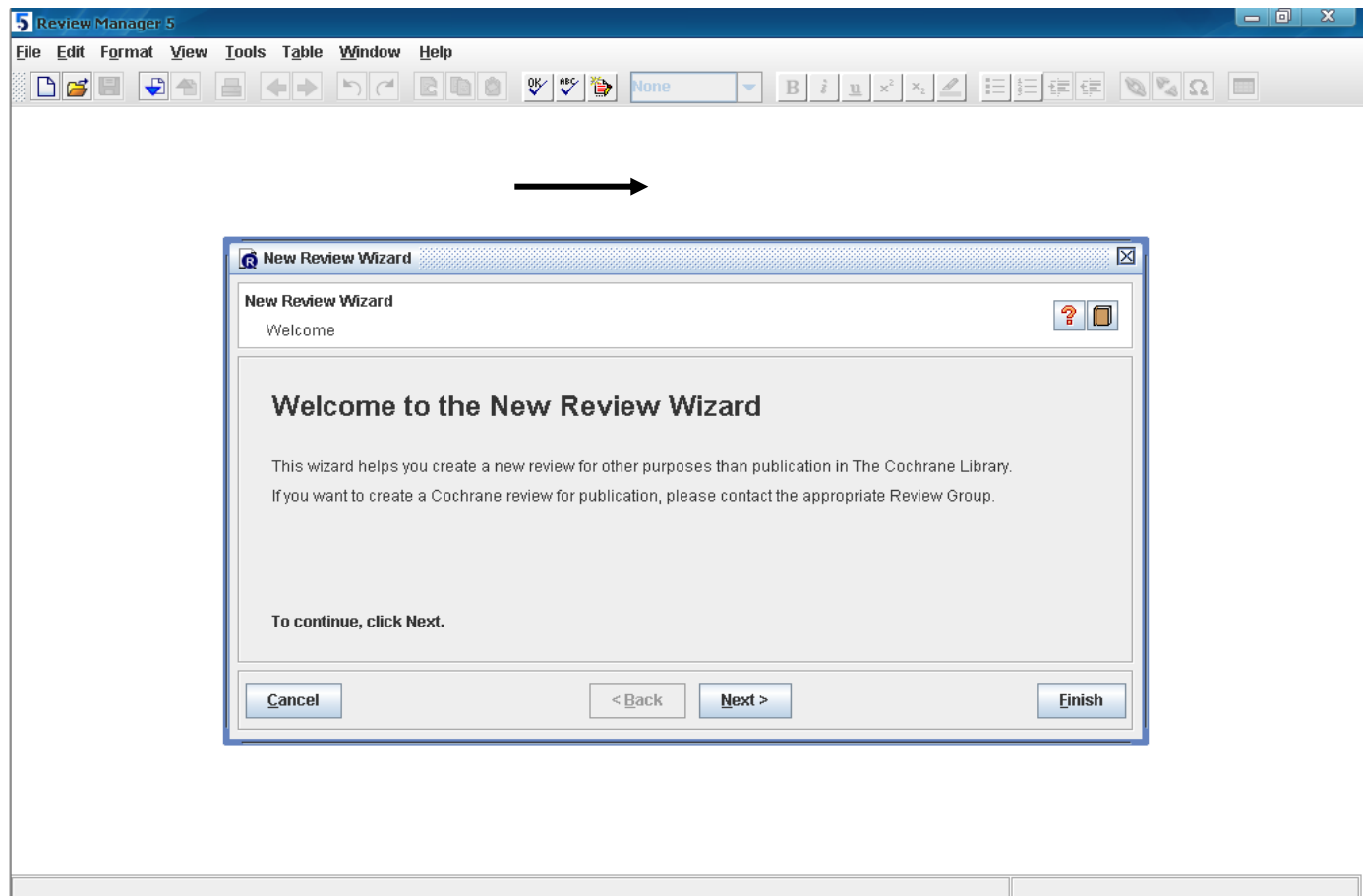

#### Types of review

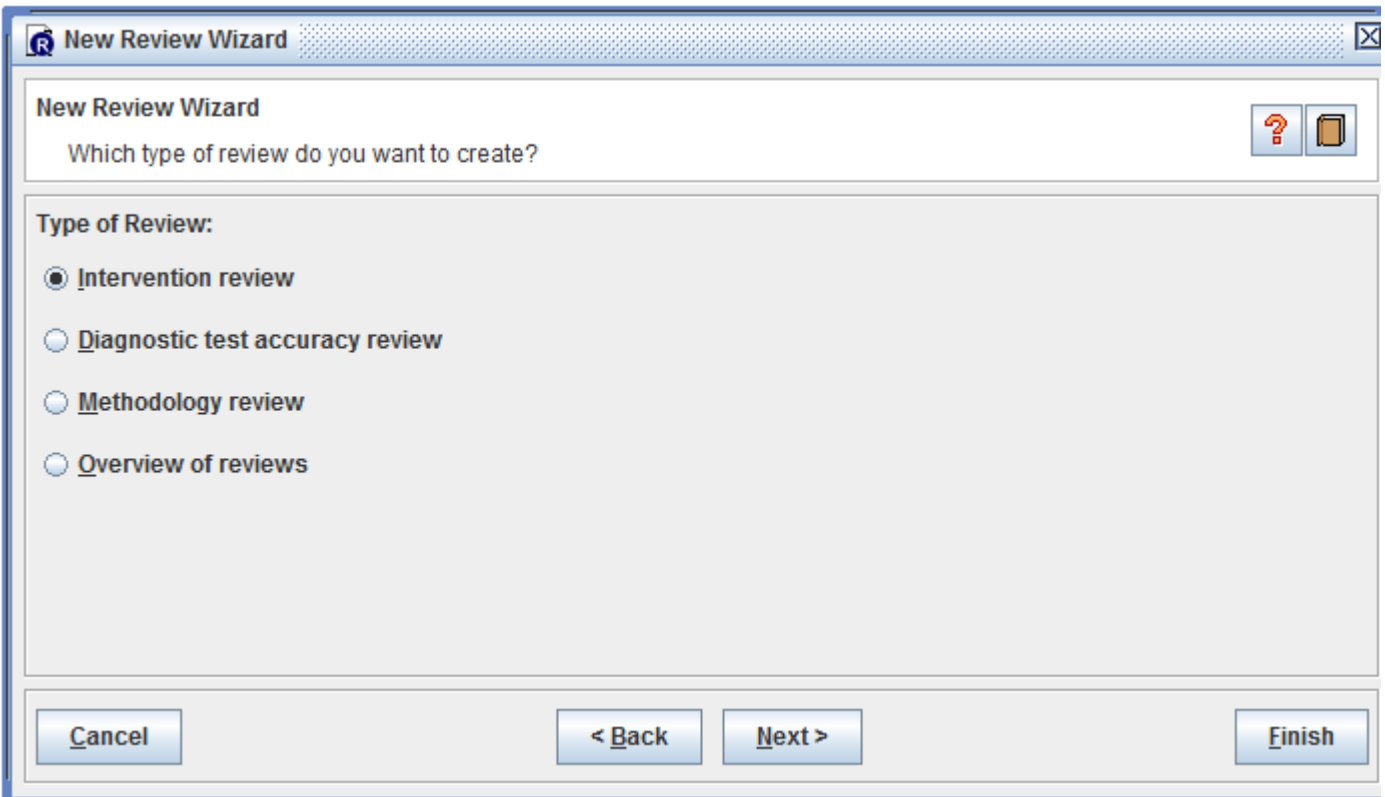

## Title of your SR

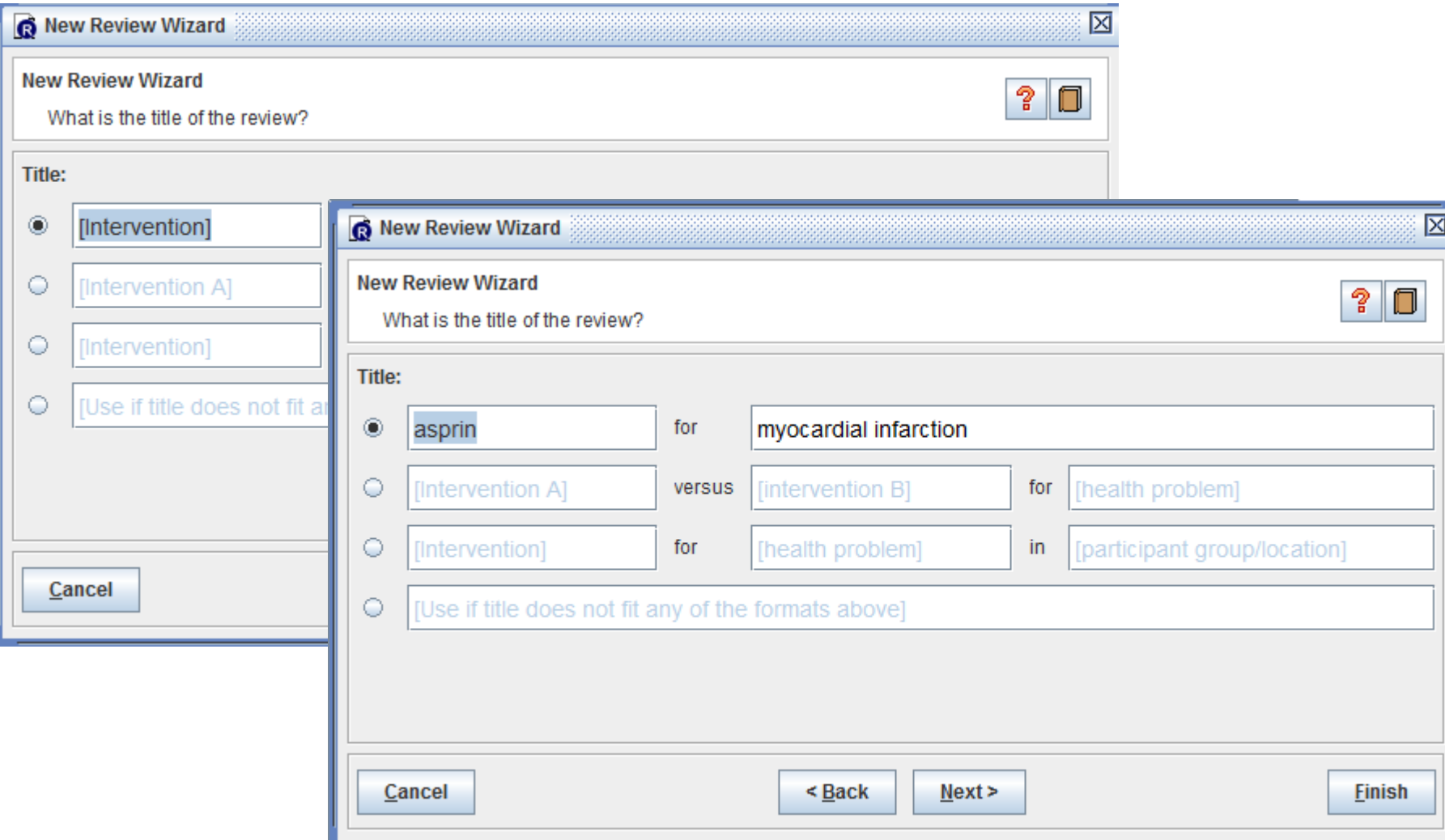

## Protocol or Full review

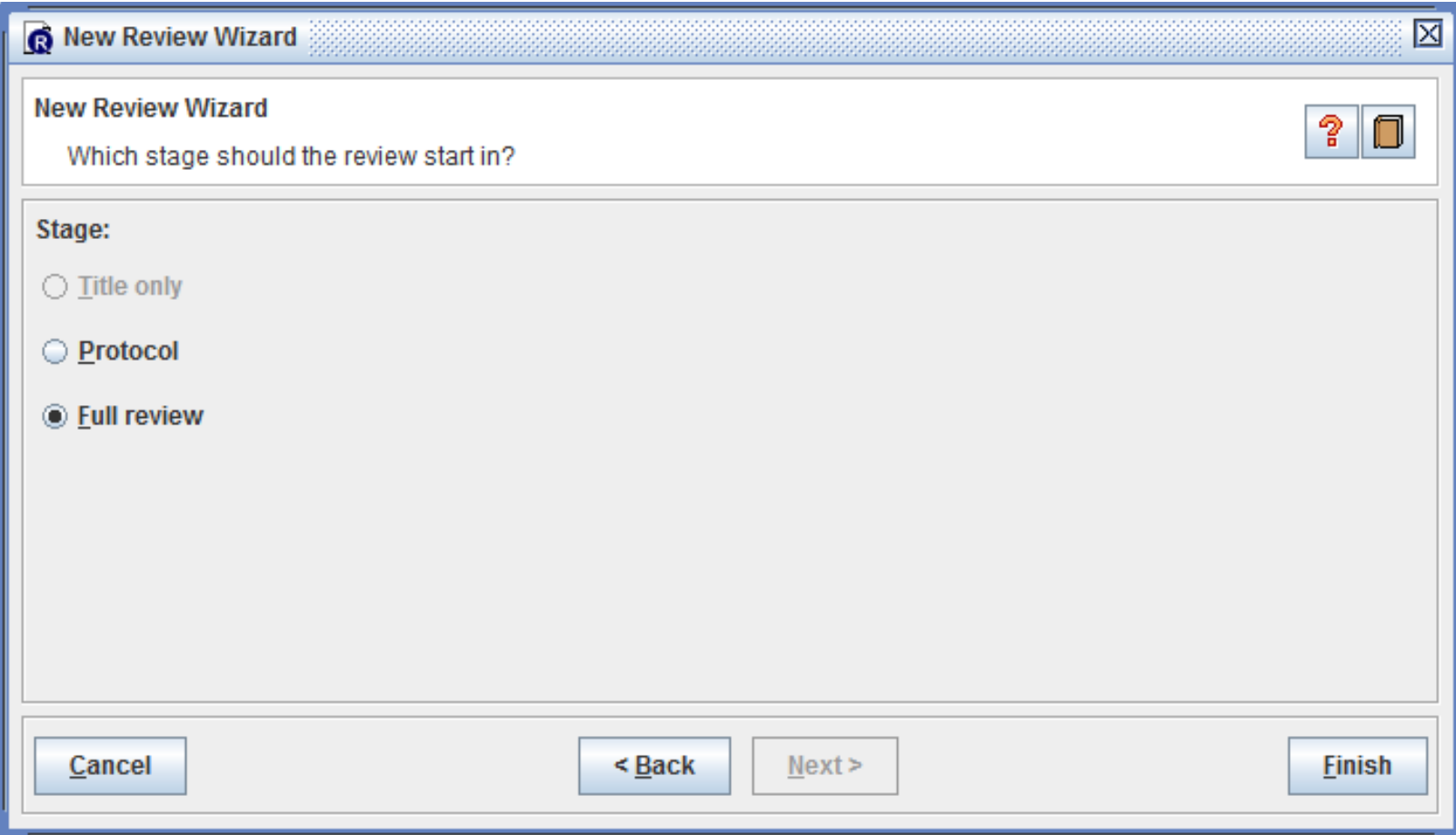

#### There you are

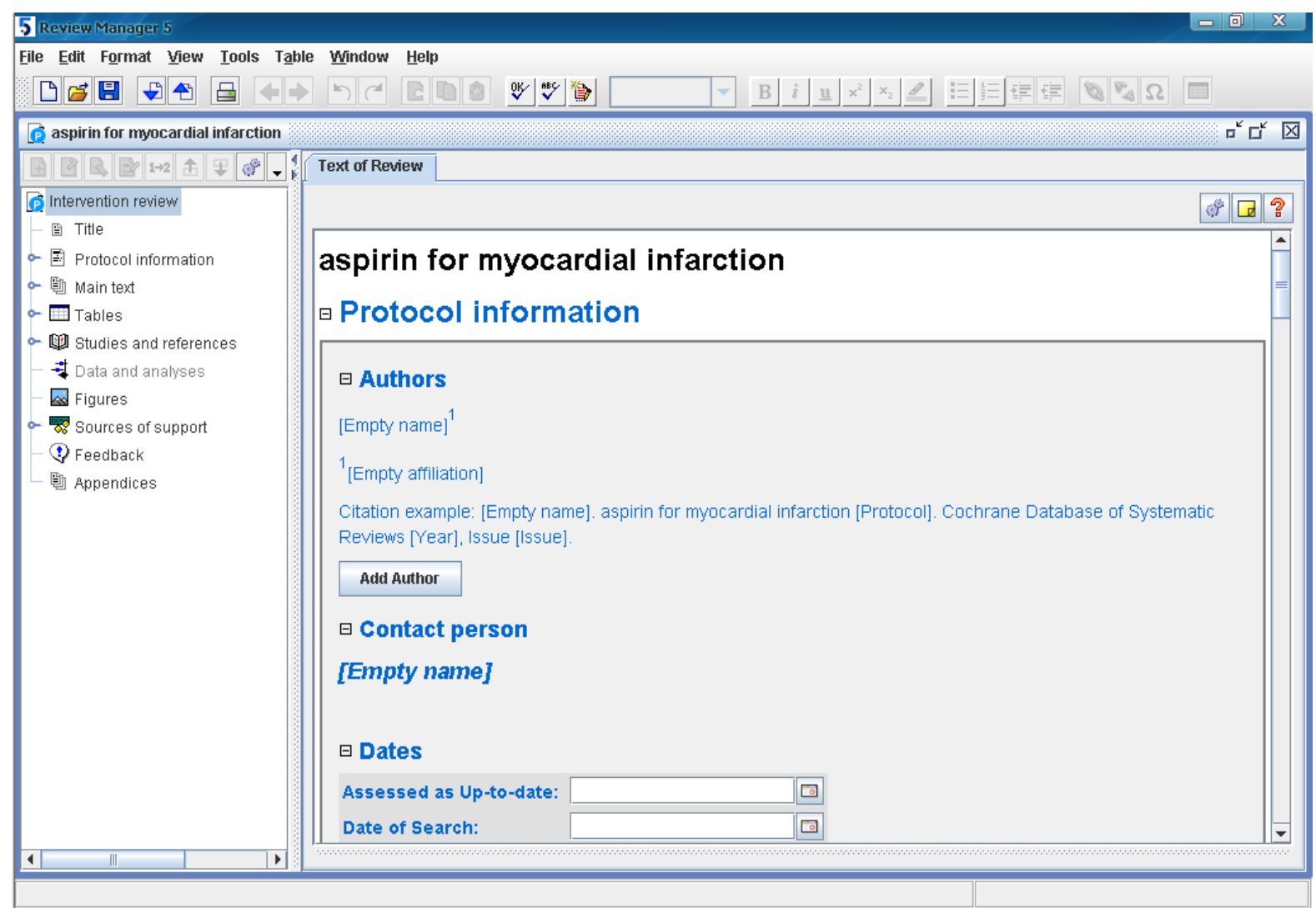

#### Add Studies & references

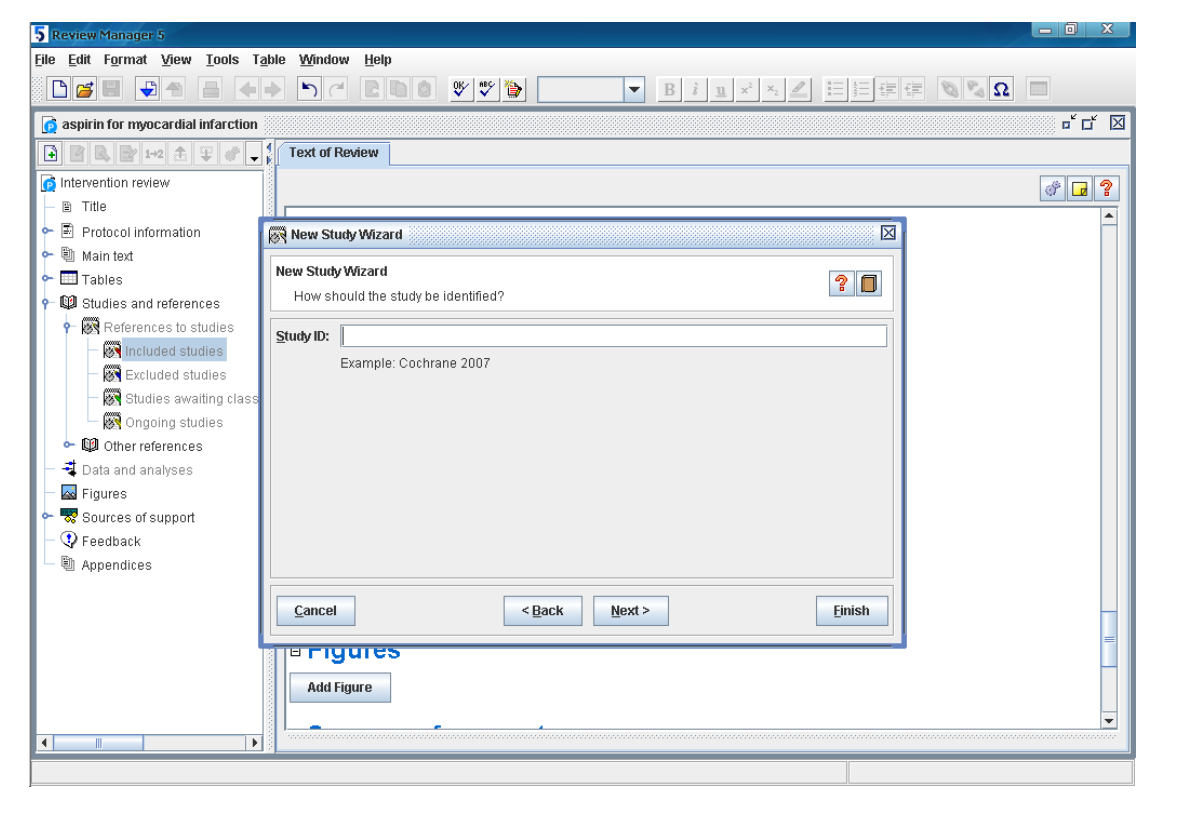

- $\Box$  ① "Studies and references" "References to studies";
- $\Box$  2 "References to studies" "Included studies";
- **p** 3 "Add Study" "New Study Wizard"
- **Q** 4 "New Study Wizard", "Study ID"

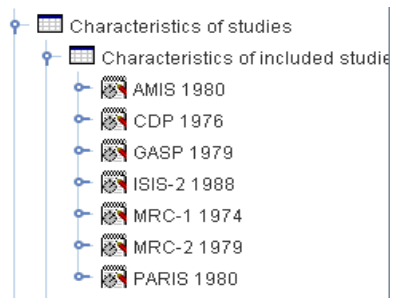

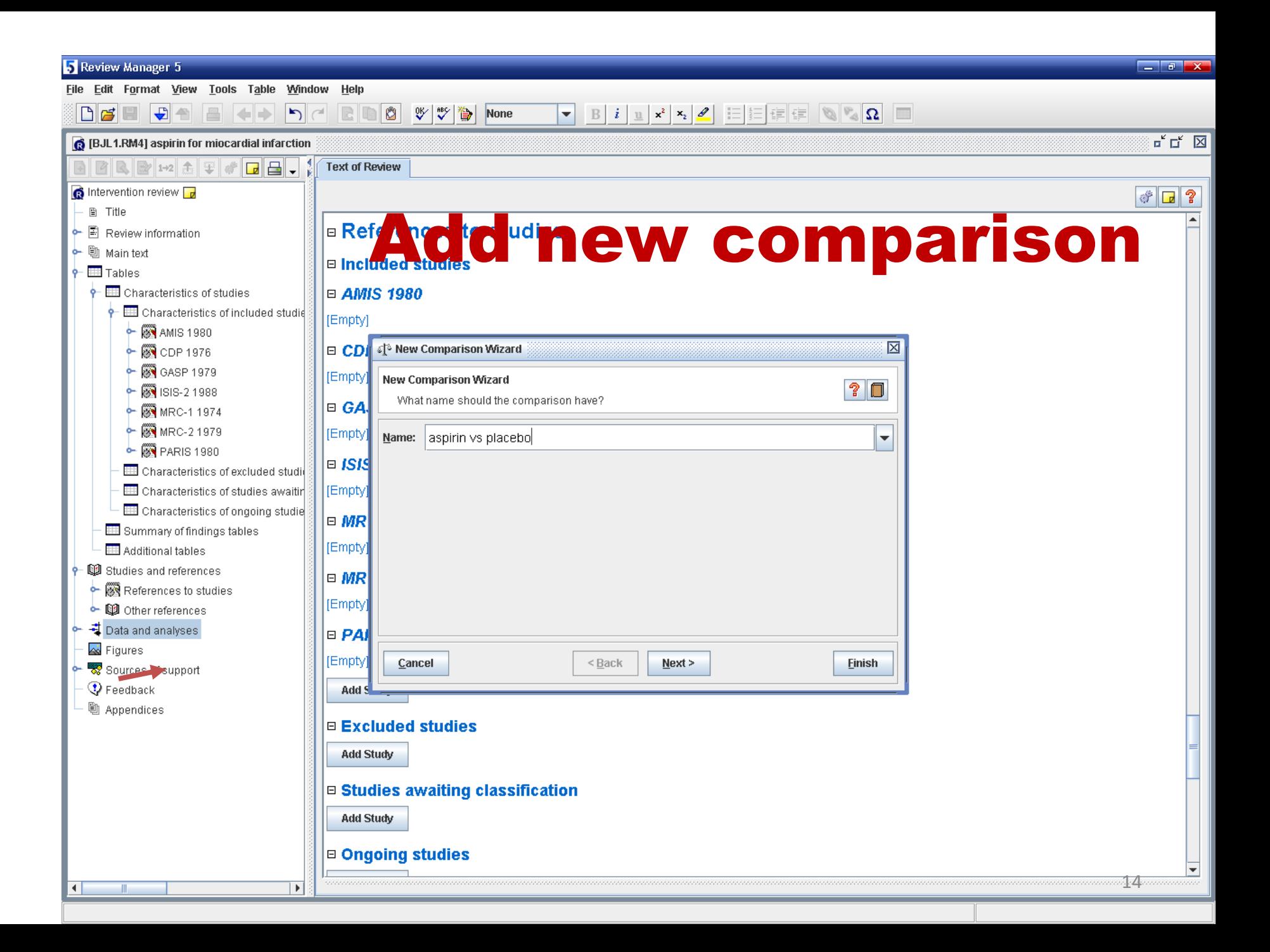

### Add outcome

 $\blacksquare$  Mortality  $\Box$  Blood pressure

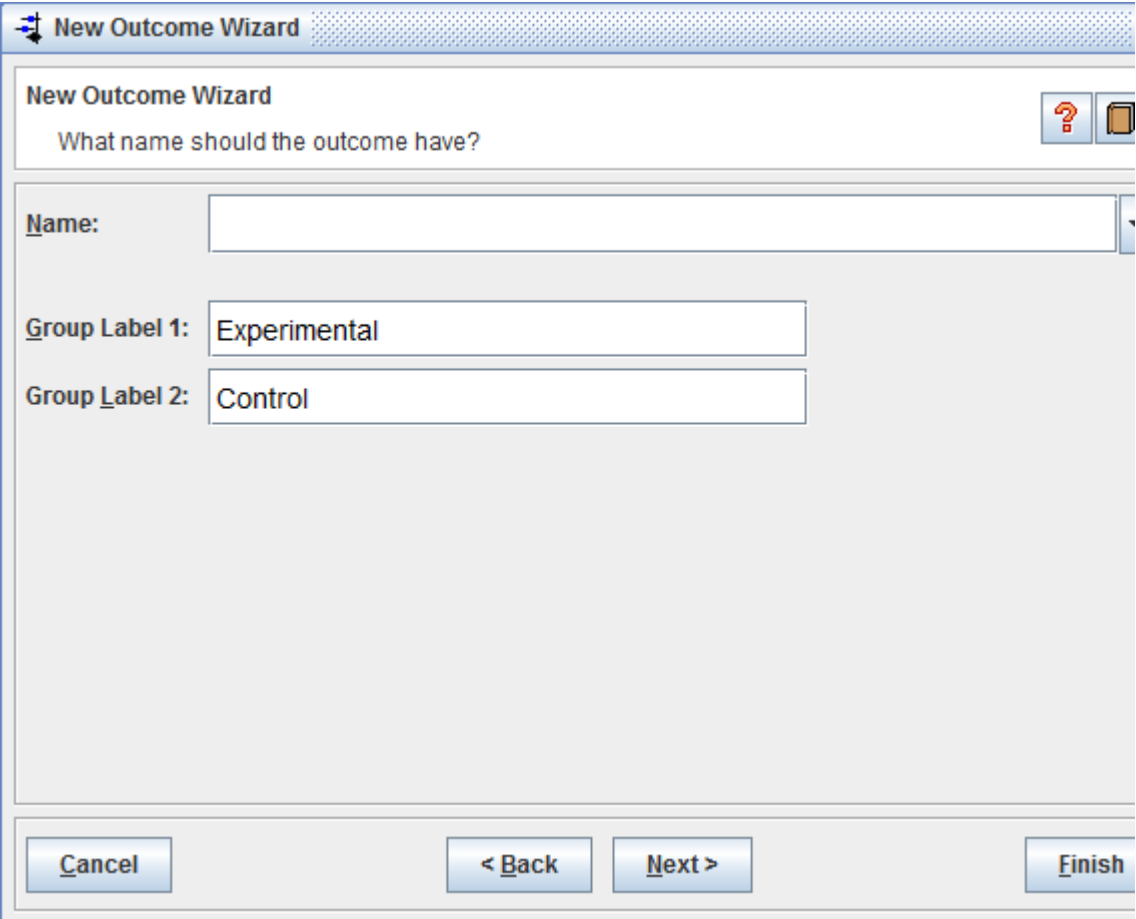

#### Data & analyses

"Data and Analysis" add new comparison Outcome Wizard" "Dichotomous"

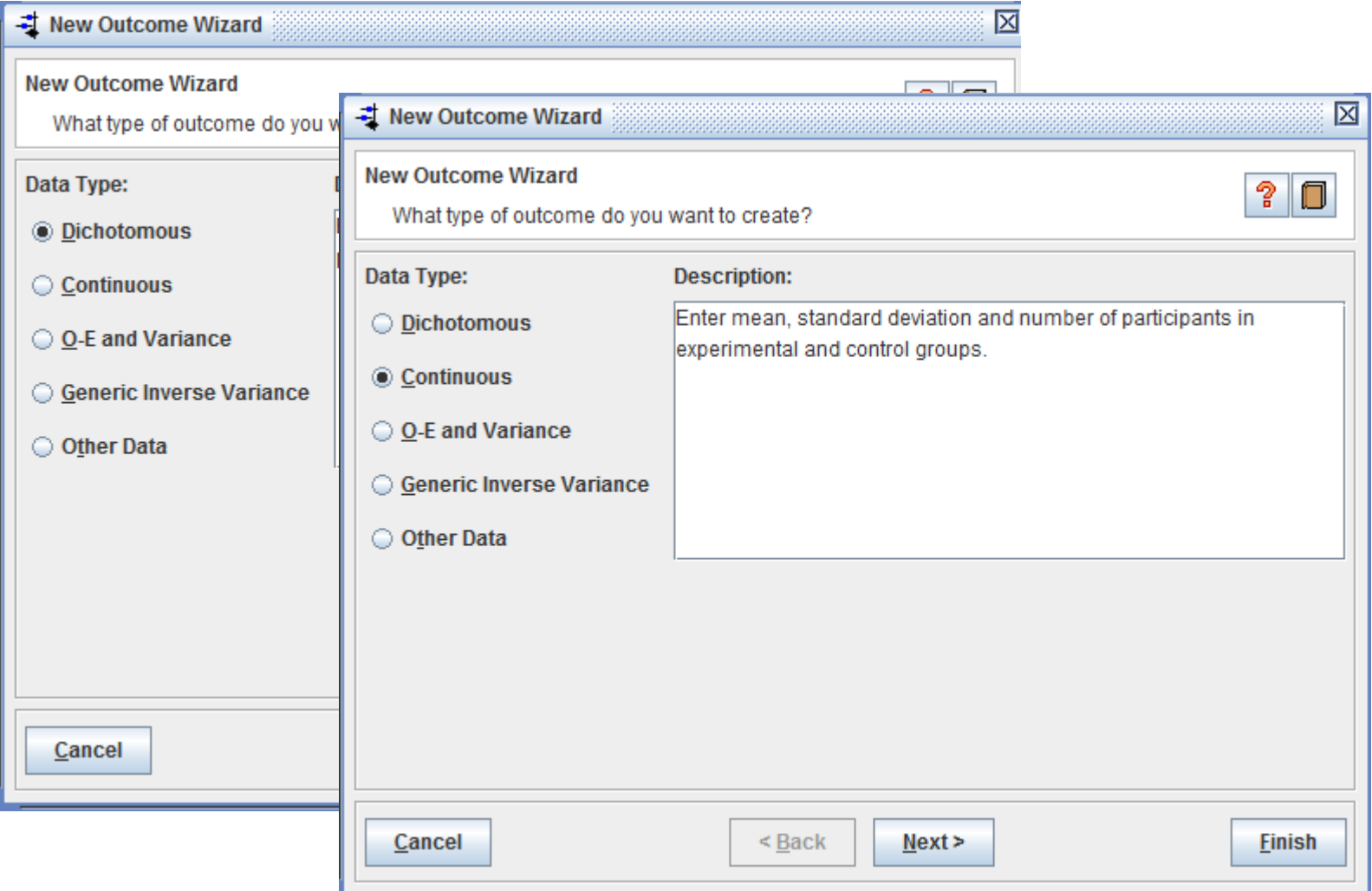

#### Add data

**Text of Review**  $\overline{\mathbf{X}}$  1.1 mortality

#### Comparison: 1 a vs b, Outcome: 1.1 mortality

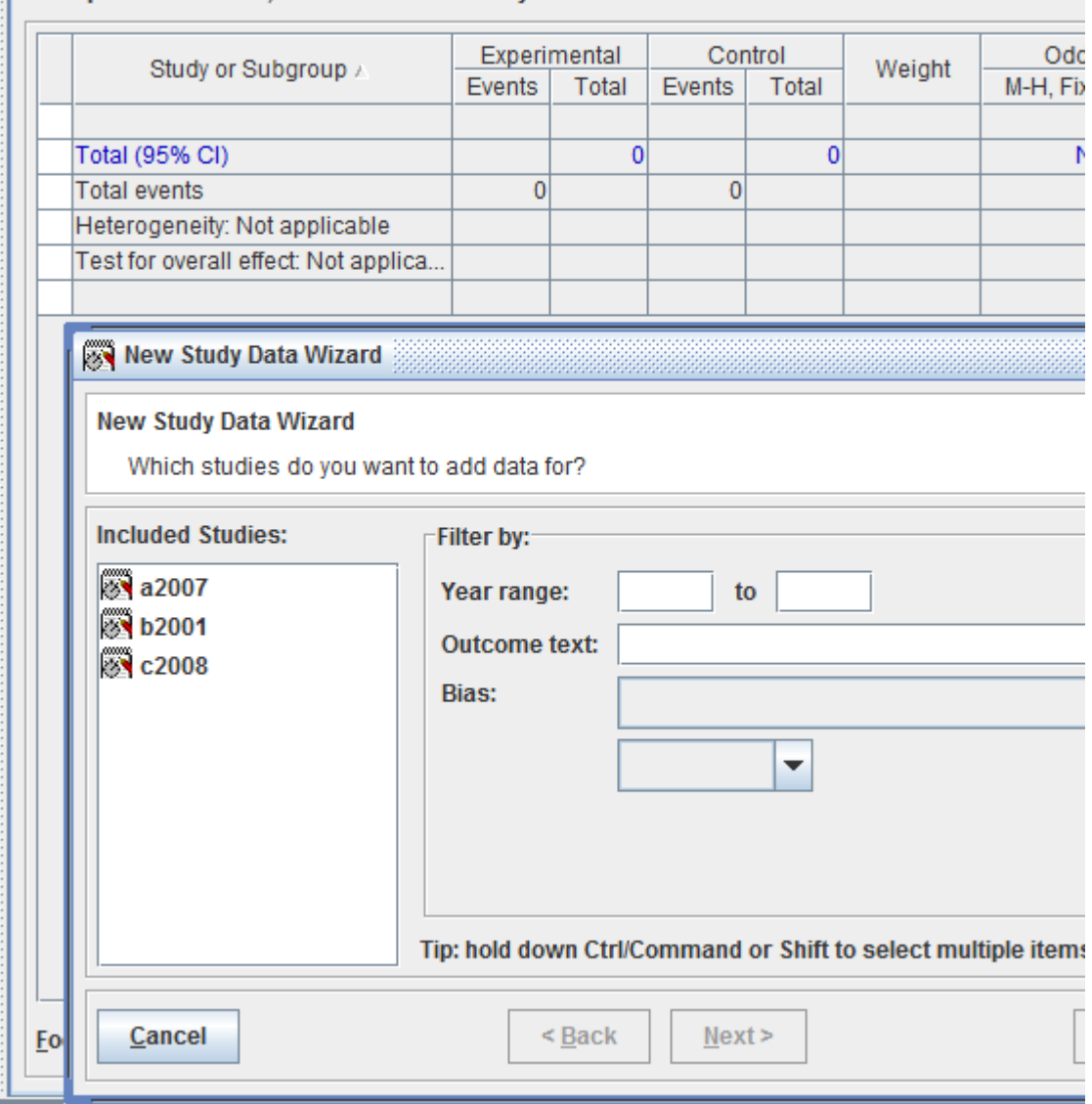

## Appraise studies

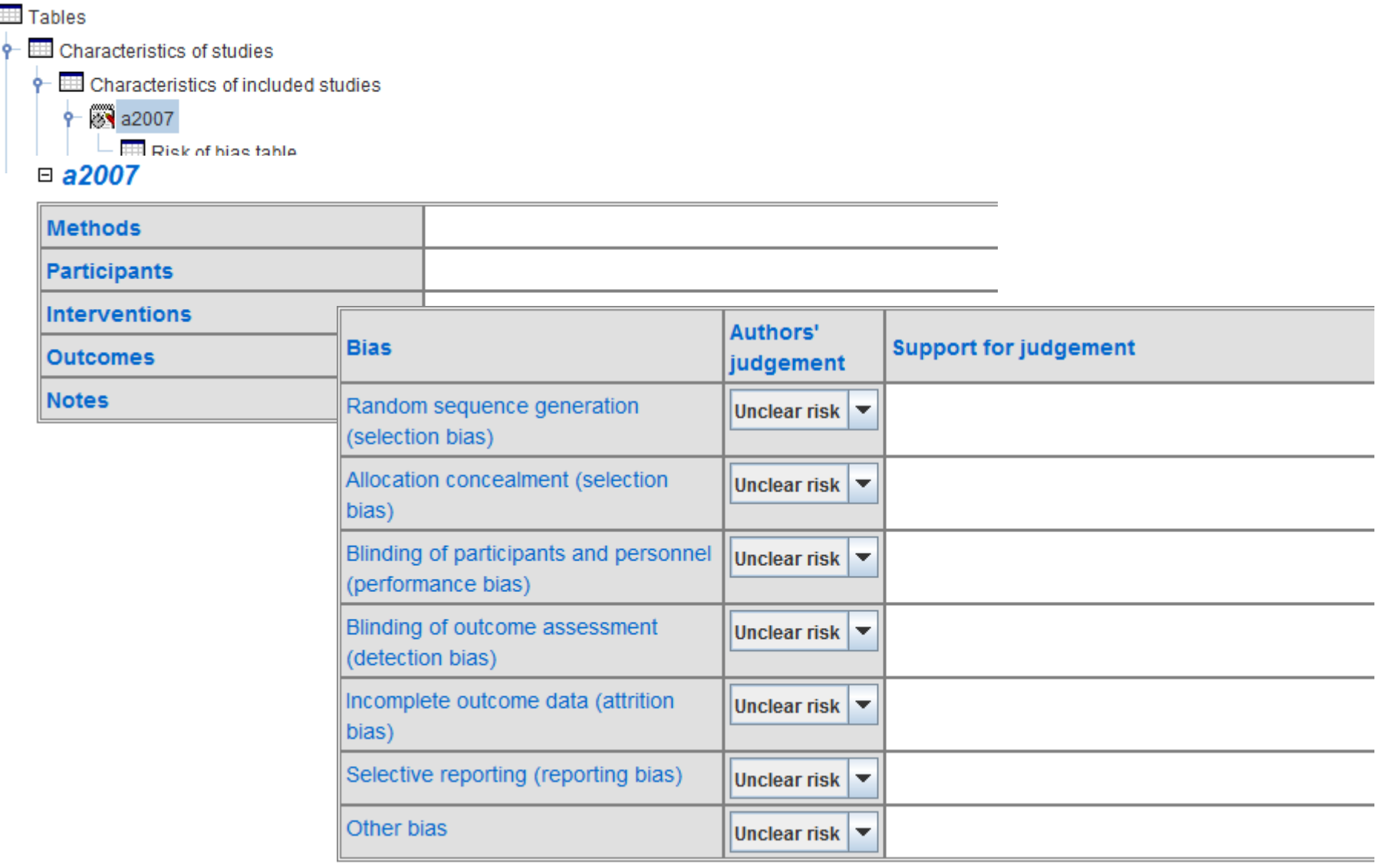

#### Data input

#### $\Box$  Choose studies you want to use

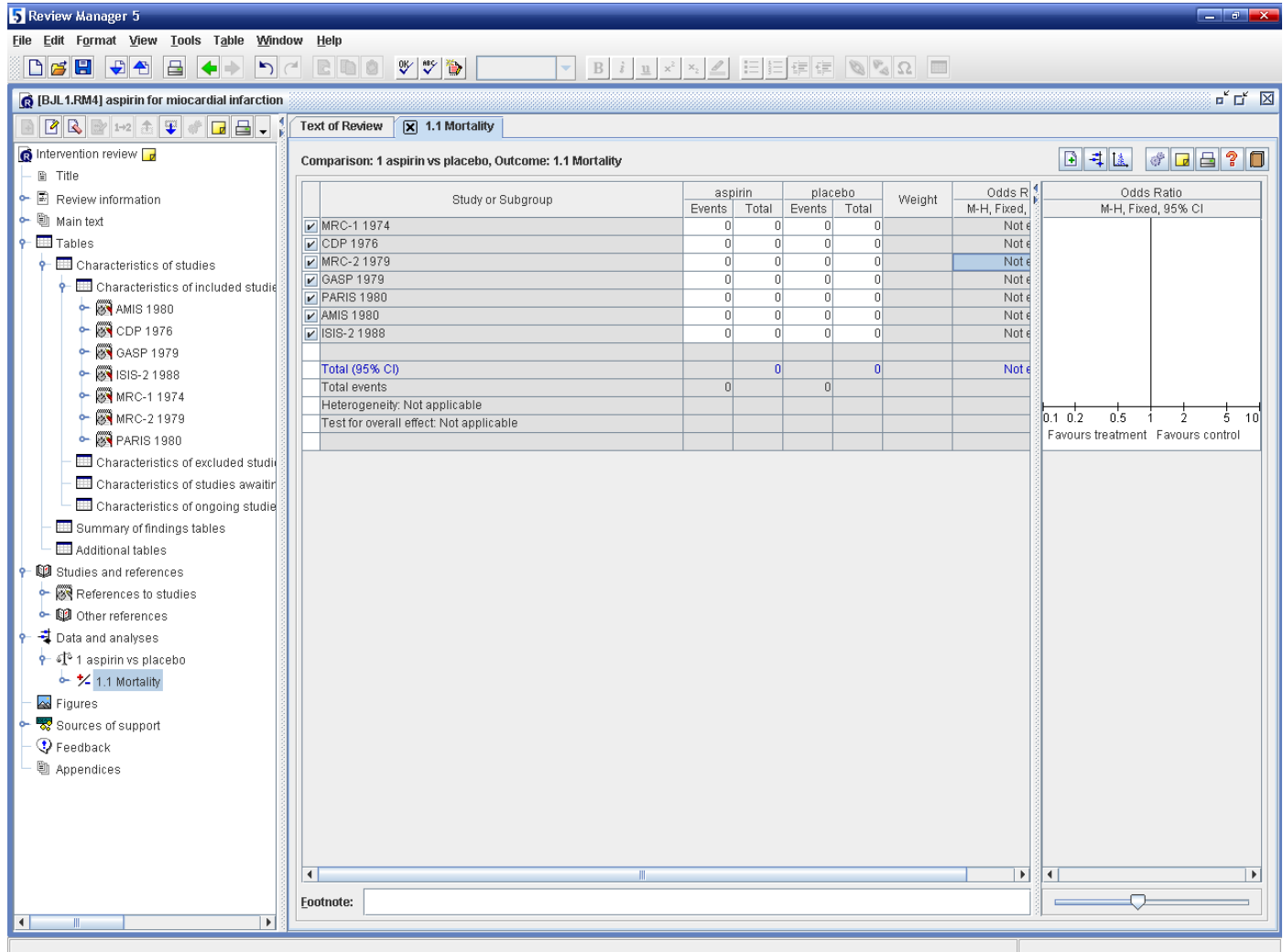

#### Categorical data Example

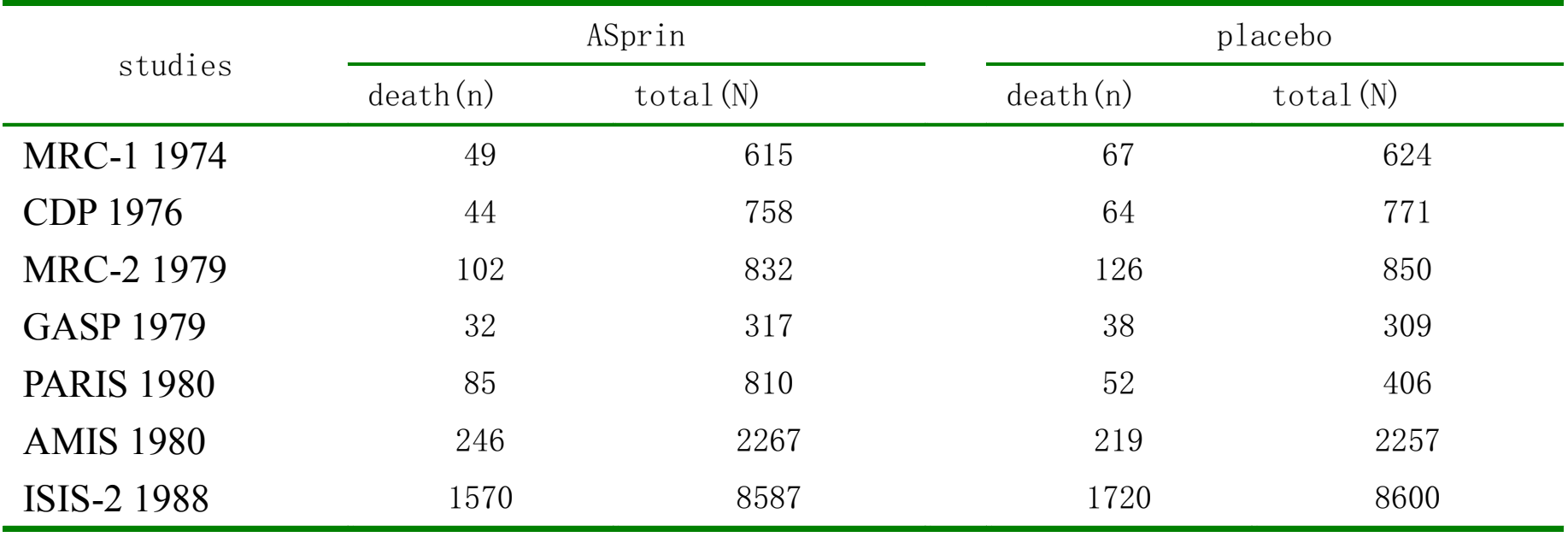

#### Data input

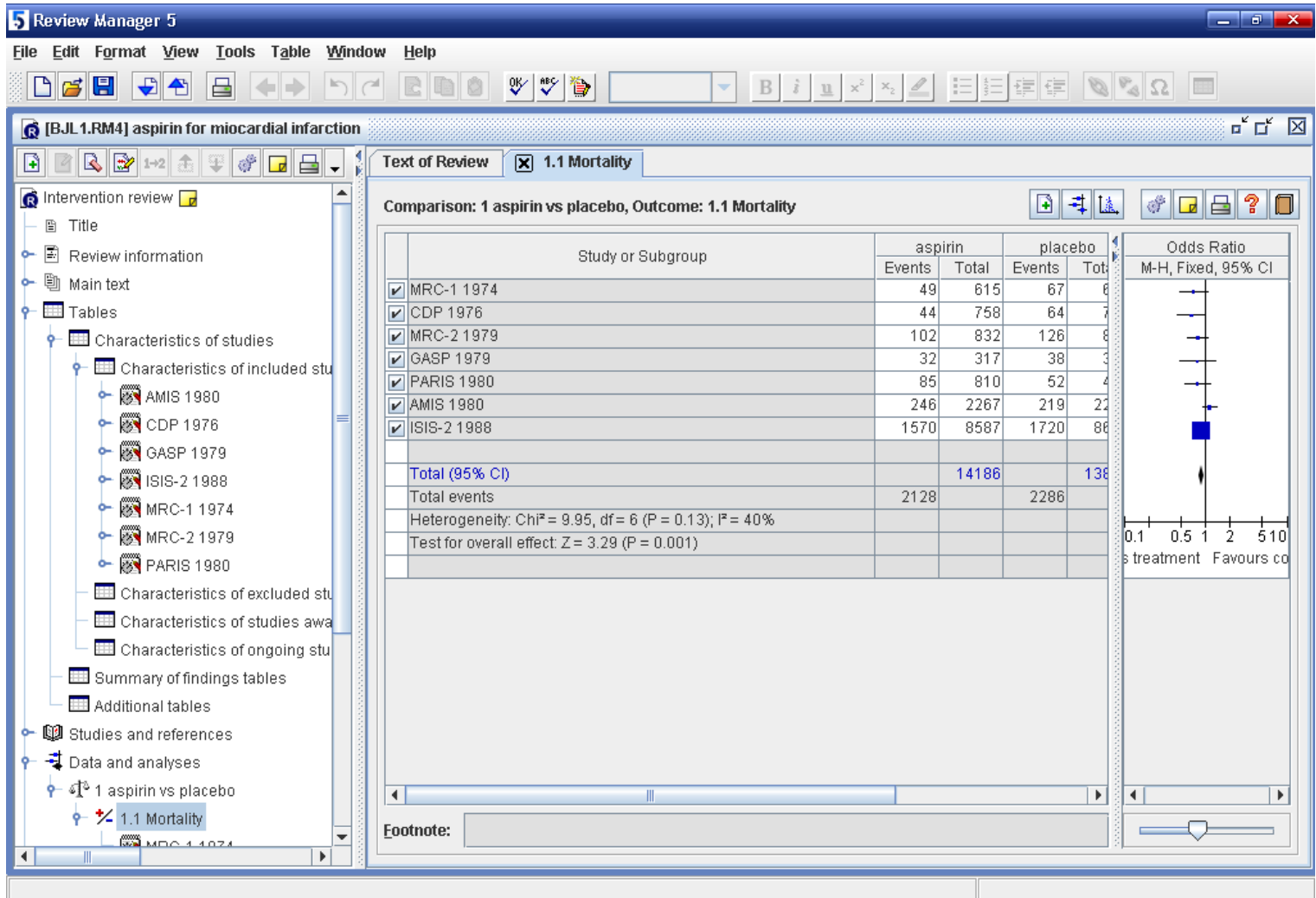

#### outcome

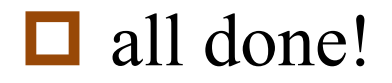

#### forest plot

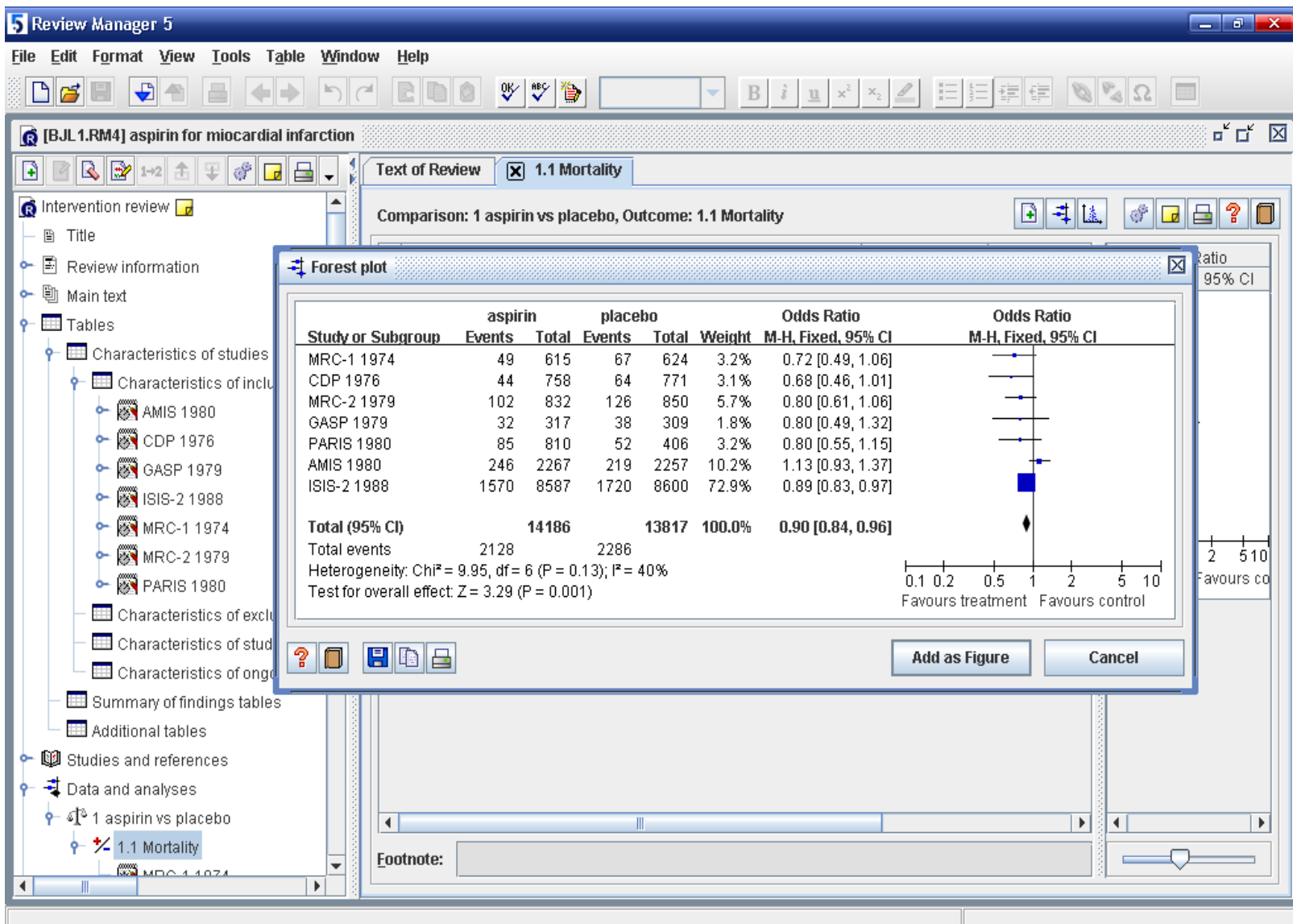

#### results

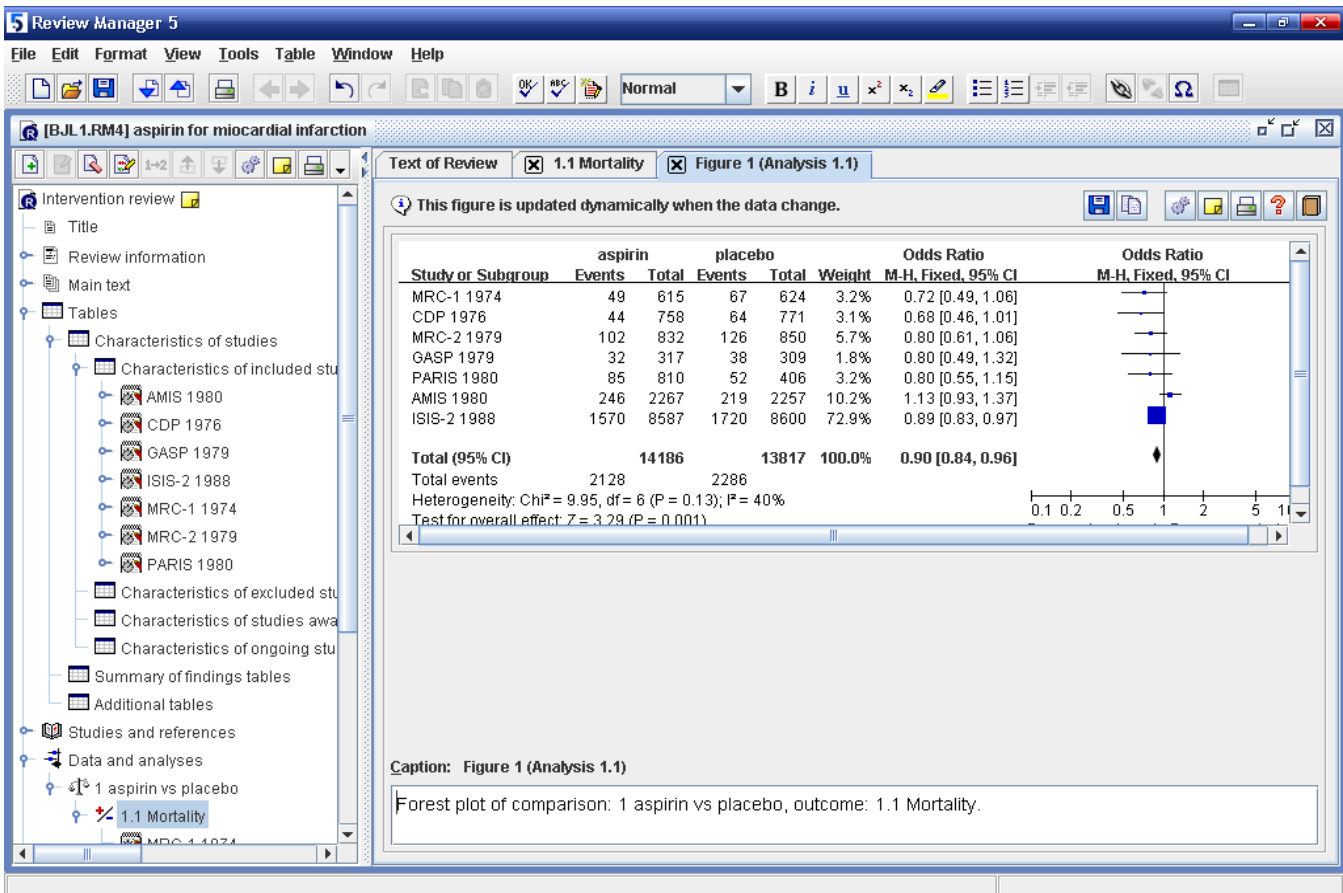

## Funnel plot

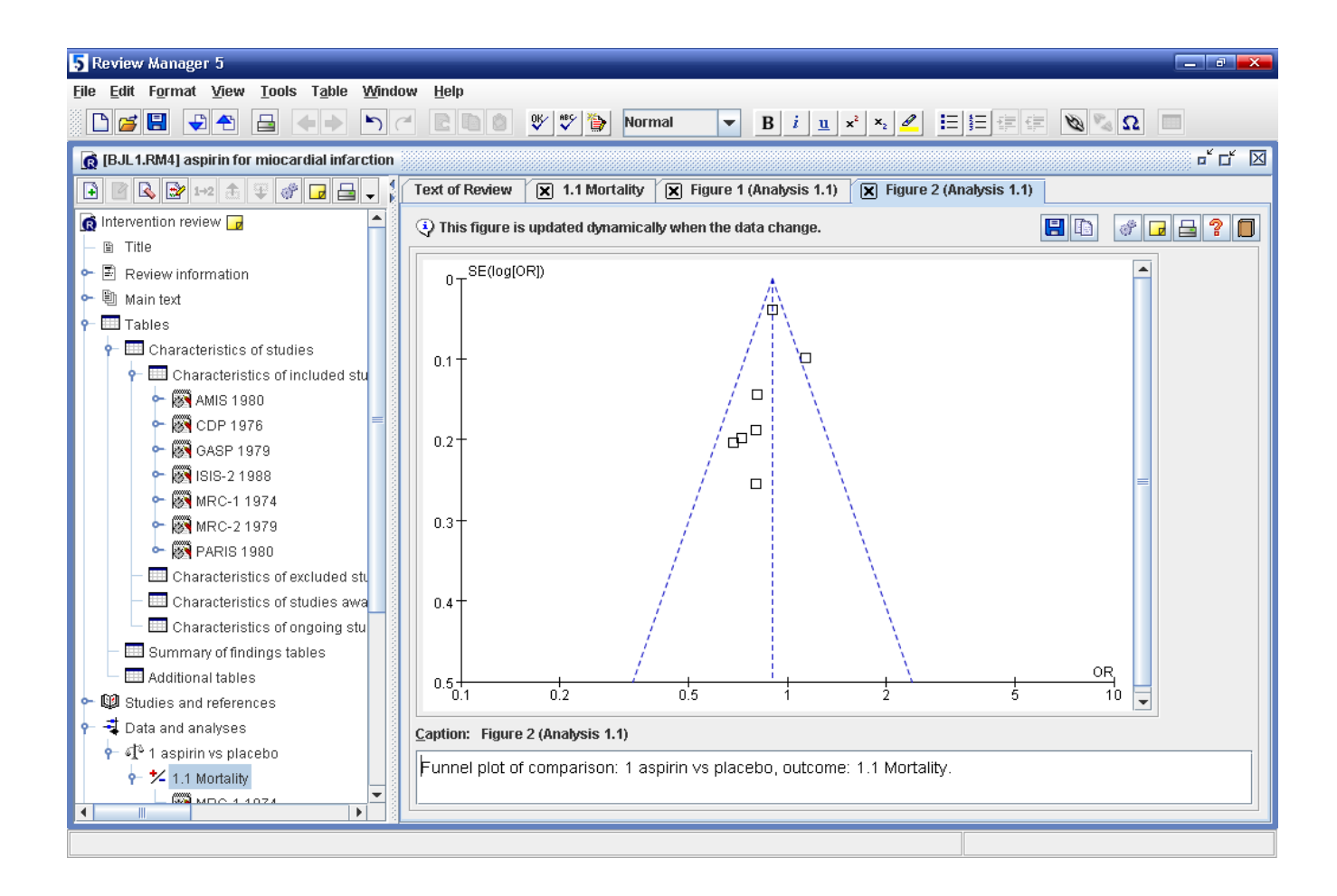

## result for Meta analysis

**E** Effect size &  $95\%$ CI 0.90(0.84-0.96)  $\Box$  Fixed effect model or random effect model ■ test for heterogeneity,  $\chi$ 2, P, ( $\chi$ 2=9.55, P=0.13,  $I2 = 40\%$ )

 $\blacksquare$  Test for overall effect, Z and P ( $Z=3.29$ , P=0.001)

## Questions For you

- $\Box$  1. How many types of studies can be pooled?
- $\Box$  2. What does mean by comparison in Revman?
- **□**3. What does mean by outcome?
- $\Box$  4. How many types of data can be ?
- **□**5.what results do you get from Revman?
- $\Box$  6. can you assess the quality of studies in Revman?

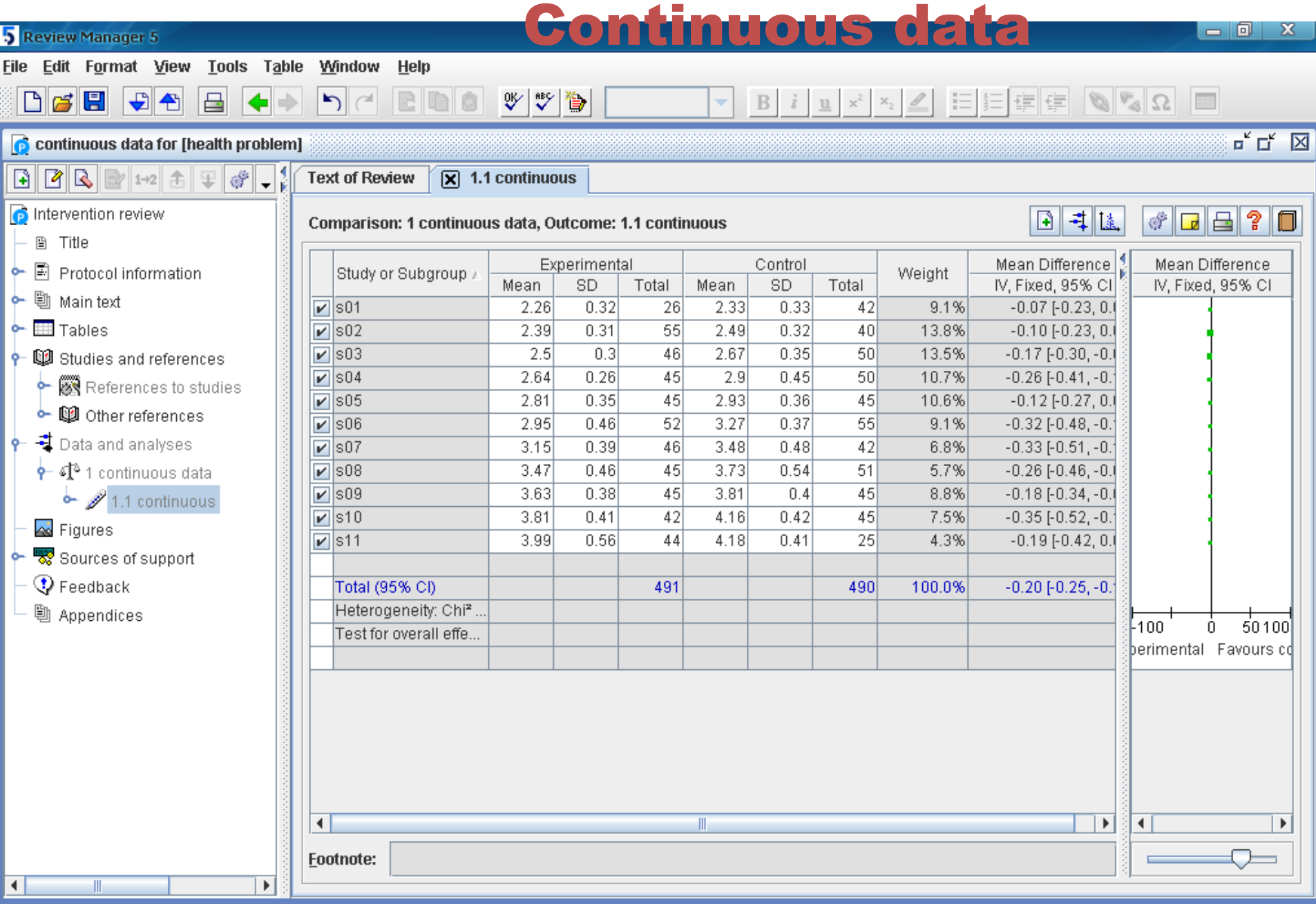

#### Continuous data

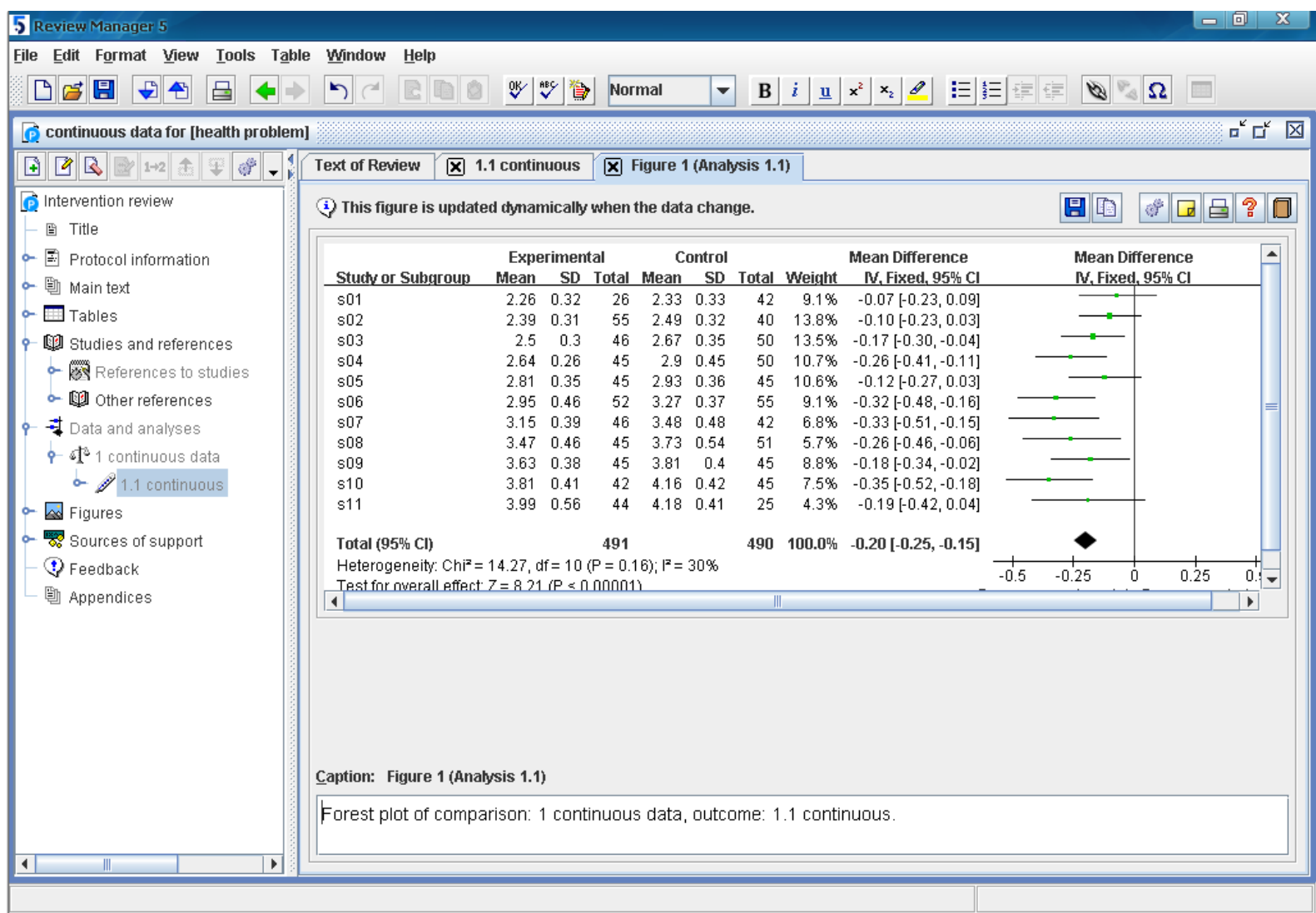

#### Continuous data

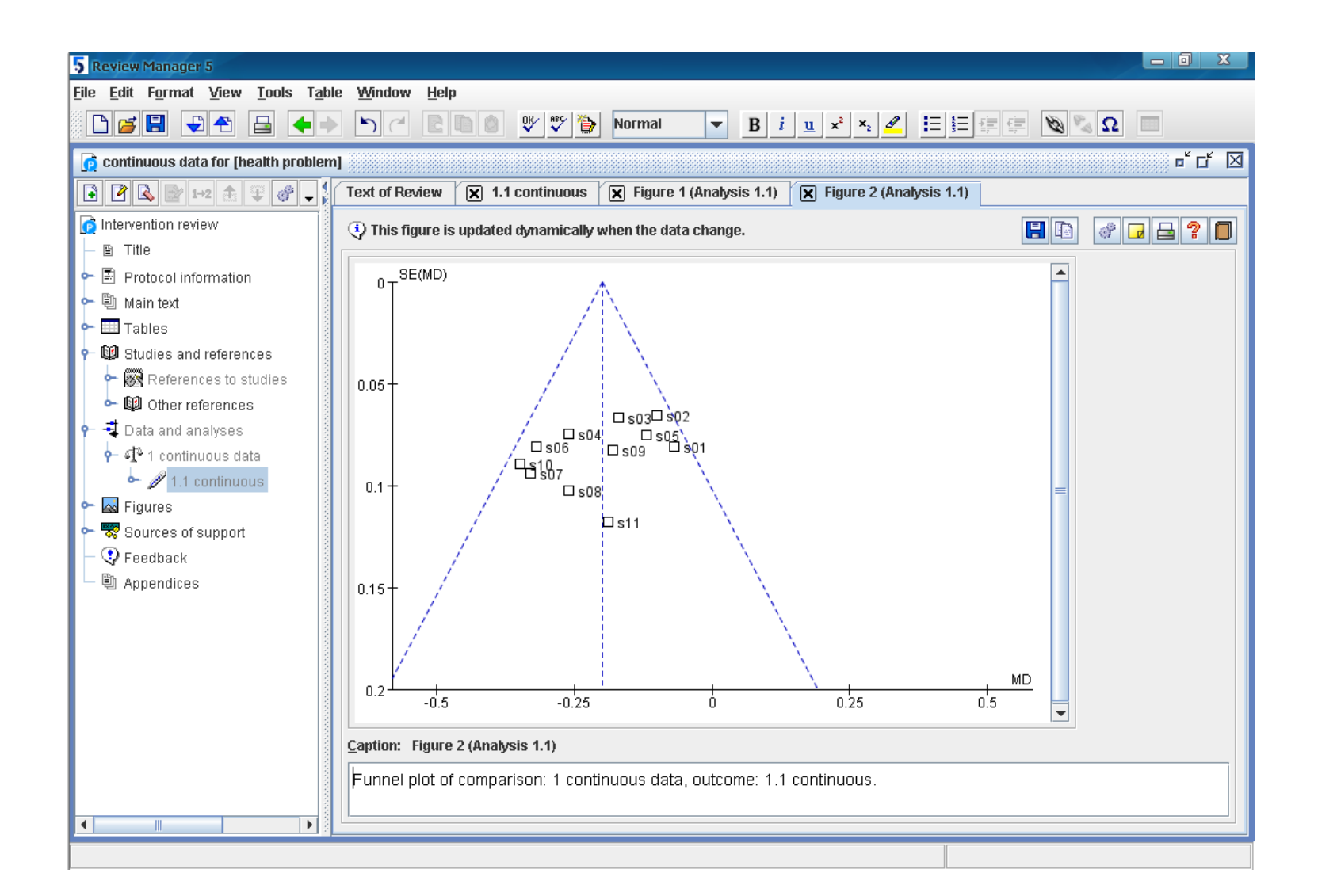

## Questions ?

 $\Box$  Time for Practice **Questions any time!** 

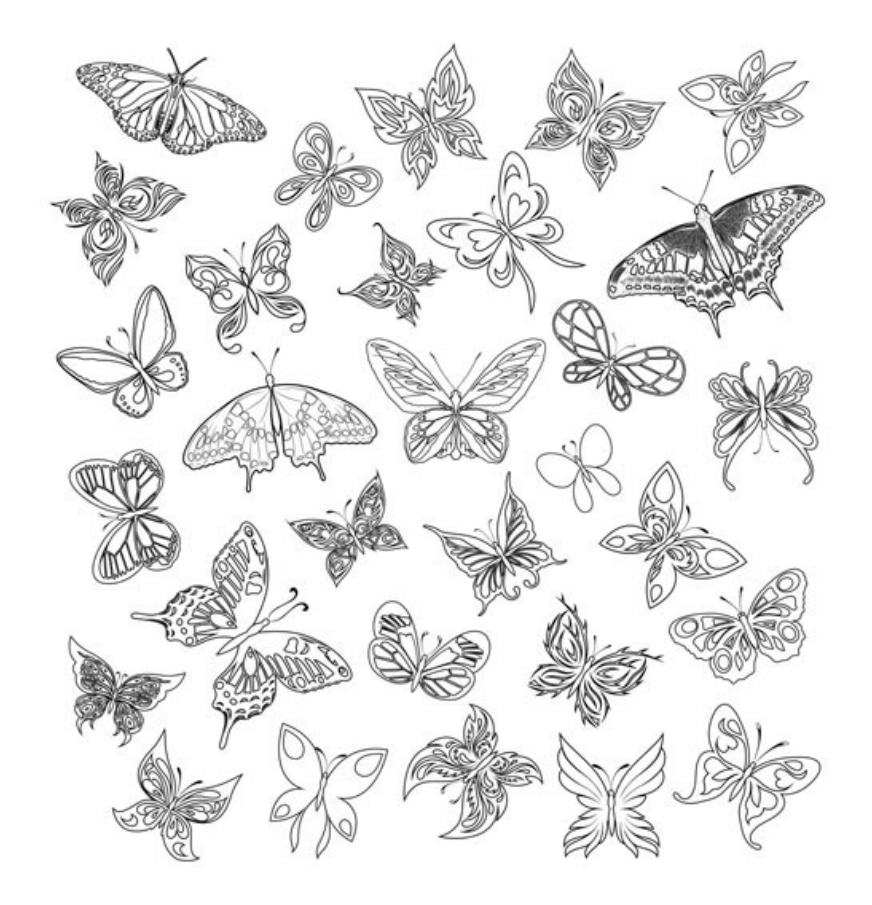